## x86 Assembly Language II

CMSC 313 Sections 01, 02

## Recap i386 Basic Architecture

- Registers are storage units inside the CPU.
- Registers are much faster than memory.
- · 8 General purpose registers in i386:
  - EAX, EBX, ECX, EDX, ESI, EDI, EBP, ESP
  - can access subparts of EAX, EBX, ECX and EDX via special names (e.g., EAX→AX→{AH,AL})
- The instruction pointer (EIP) points to (i.e., contains addr of) machine code to be executed next.
- Typically, data moves from memory to registers, is processed, moves from registers back to memory.
- · Different addressing modes used.

UMBC, CMSC313, Richard Chang <chang@umbc.edu>

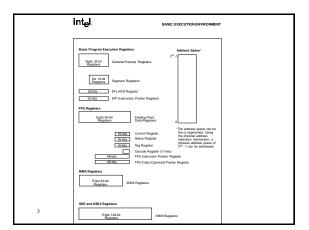

| General-Purpose Registers  1                                                                                                    |  |
|----------------------------------------------------------------------------------------------------|--|
| EAX—Accumulator for operands and results data.  EIX—Posters to data in the ISS segment.  ECX—Content for sitting and post operands.  EIX—IO posters.  EIX—IO posters.  EIX—Posters to data in the segment pointed to by the IDS register; source posters for string operations.  EX—Posters to data for destination) in the segment pointed to by the ES register; destination pointed in the segment pointed to by the ES register; destination pointed in the Section of the Section of the Section |  |
| toupper.asm                                                                                                    |  |

- · Use Linux system call to output prompt.
- Use Linux system call to get user input.
- Scan each character of user input and convert all lower case characters to upper case.
- · Learn how to:
  - work with 8-bit data
  - specify ASCII constant
  - compare values
  - do loop control
- · Use gdb to trace execution

UMBC, CMSC313, Richard Chang <chang@umbc.edu>

| [Show source of toupper.asm]                                                       |   |
|------------------------------------------------------------------------------------|---|
|                                                                                    |   |
|                                                                                    |   |
|                                                                                    |   |
|                                                                                    |   |
| 7                                                                                  |   |
|                                                                                    |   |
|                                                                                    |   |
| ann na haire                                                                       | ] |
| GDB Debugger                                                                       | - |
|                                                                                    |   |
|                                                                                    |   |
|                                                                                    |   |
|                                                                                    |   |
|                                                                                    |   |
| 8                                                                                  |   |
|                                                                                    |   |
|                                                                                    |   |
| Debugging Assembly Language                                                        | ] |
| Programs                                                                           |   |
| <ul><li>Cannot just put print statements everywhere.</li><li>Use gdb to:</li></ul> |   |
| - examine contents of registers - examine contents of memory                       |   |
| <ul><li>set breakpoints</li><li>single-step through program</li></ul>              |   |
| READ THE GDB SUMMARY ONLINE!                                                       |   |
|                                                                                    |   |
| 9 UMBC, CMSC313, Richard Chang schang@umbc.edu>                                    |   |

| Su           | mmary of       | gdb commands, p1                                  |
|--------------|----------------|---------------------------------------------------|
| Command      | Example        | Description                                       |
| Run          |                | start program                                     |
| quit         |                | quit out of gdb                                   |
| cont         |                | continue execution after a break                  |
| break [addr] | break _start+5 | sets a breakpoint                                 |
| delete [n]   | delete 4       | removes nth breakpoint                            |
| Delete       |                | removes all breakpoints                           |
| info break   |                | lists all breakpoints                             |
| list _start  |                | list a few lines of the source code around _start |
| list 7       |                | list 10 lines of the source code around line 7    |
| list 7, 20   |                | list lines 7 thru 20 of the source code           |
| 10           |                |                                                   |

| Command       | Example      | Description                                               |
|---------------|--------------|-----------------------------------------------------------|
| Stepi or step |              | execute next instruction                                  |
| stepi [n]     | stepi 4      | execute next n instructions                               |
| Nexti or next |              | execute next instruction, stepping over function calls    |
| nexti [n]     | nexti 4      | execute next n instructions, stepping over function calls |
| where         |              | show where execution halted                               |
| disas [addr]  | disas _start | disassemble instructions at given address                 |
|               |              |                                                           |

| info registers dump contents of all registers print/d [expr] print/d \$ecx print expression in decimal print/k [expr] print/x \$ecx print expression in hex print/t [expr] print/t \$ecx print expression in binary print/t expression in binary print/t expression in binary print expression in binary print expression in binary print expression in binary print expression in binary print expression in binary print expression in binary print expression in binary print expression in binary print expression in binary print/expression in binary print/expression in bina |              |
|----------------------------------------------------------------------------------------------------|--------------|
| print/x [expr] print/x \$ecx print expression in hex print/t [expr] print/t \$ecx print expression in binary                                                                                                    |              |
| print/t [expr] print/t \$ecx print expression in binary                                                                                                    |              |
|                                                                                                    |              |
| WALL fooded w/40mm 9 mag. Evening contents of manageria                                                                                                    |              |
| x/NFU [addr] x/12xw &msg Examine contents of memory in format                                                                                                    | n given      |
| display [expr] display \$eax automatically print the expressing the program is halted                                                                                                    | on each time |
| info display show list of automatically displa                                                                                                    | ays          |
| undisplay [n] undisplay 1 remove an automatic display                                                                                                    |              |